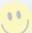

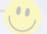

## HAPPY FACE

PRESENTED TO

FOR

SIGNED:

DATE:

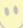